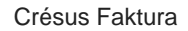

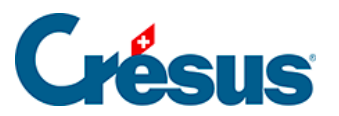

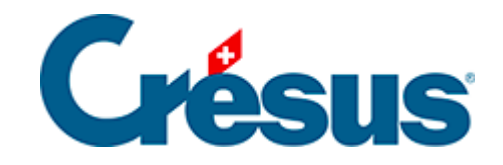

## **Crésus Faktura**

## 5.6.10 - Eine Rechnung ändern

<span id="page-2-0"></span>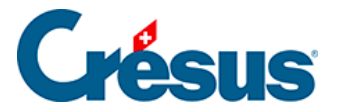

## **5.6.10 - Eine Rechnung ändern**

Eine erhaltene Rechnung kann geändert werden, solange sie weder beglichen noch verbucht wurde.

Verwenden Sie wenn nötig die oben beschriebenen Funktionen Begleichung stornieren oder Verbuchung stornieren.